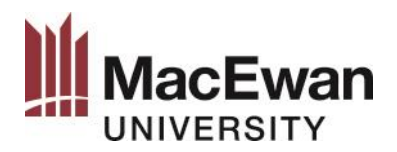

# <span id="page-0-0"></span>**Chicago Notes-Bibliography Documentation Style Guide**

# **Table of Contents**

#### **[Part One: Writing and Citing](#page-1-0)**

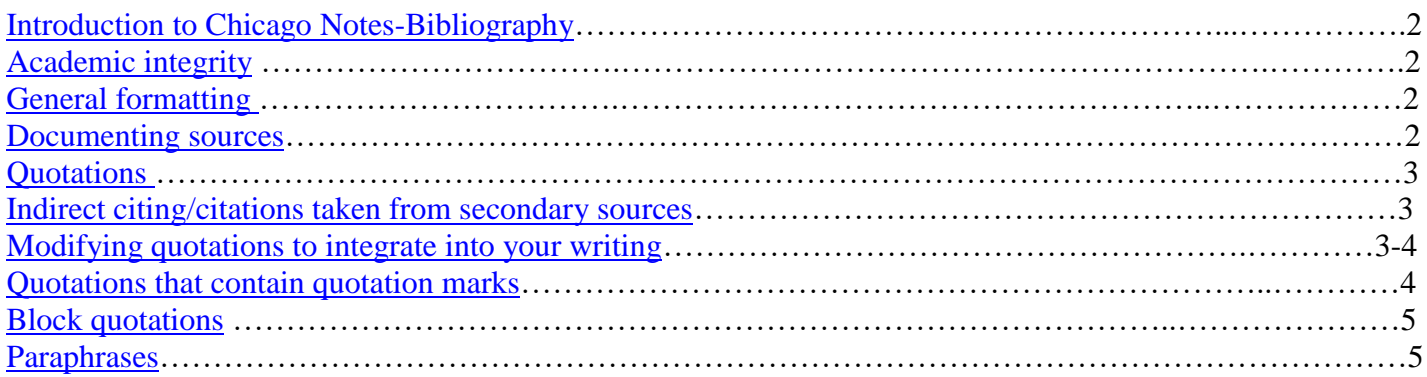

#### **Part Two: Notes [and Bibliography](#page-5-0)**

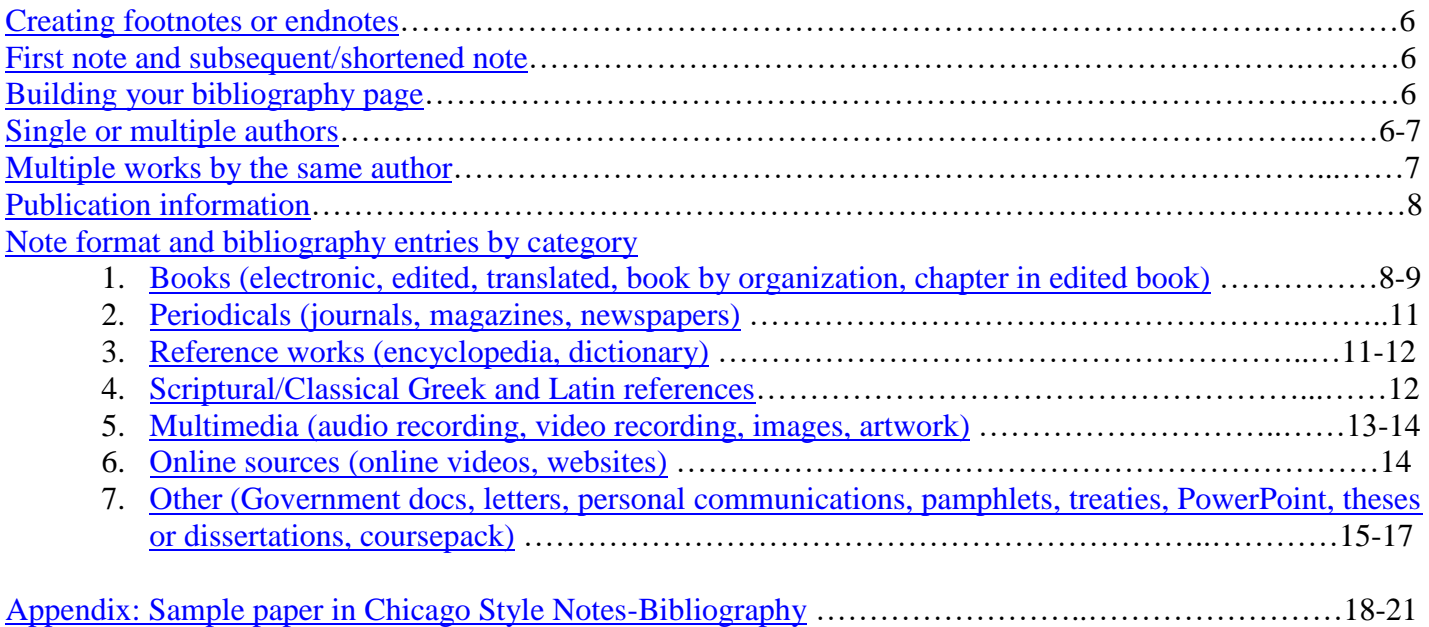

# <span id="page-1-0"></span>**Part One: Writing and Citing**

### **Introduction to Chicago Notes-Bibliography**

<span id="page-1-1"></span>MacEwan students should always consult with their instructor for guidance on how to format papers and citations. The following guidelines are based on *Chicago Manual of Style* (*CMOS*), 17th edition, published in 2017. *[The](https://www.chicagomanualofstyle.org/home.html) [Chicago Manual of Style](https://www.chicagomanualofstyle.org/home.html)* is available online**.** *CMOS* has two different citation methods: Notes-Bibliography system and [Author-Date](https://www.macewan.ca/contribute/groups/public/documents/document/dxro/b3jk/~edisp/writcentre_chicago_authordate.pdf) system. The preferred version of Chicago style is determined by specific disciplines and instructor preferences.

Chicago Notes-Bibliography uses notes (either footnotes or endnotes) and a bibliography page. For an overview of how the notes work with the bibliography, see *[CMOS](https://www.chicagomanualofstyle.org/book/ed17/part3/ch14/psec019.html)* 14.19. For a complete guide on how to use Chicago Notes-Bibliography, see *CMOS* 14. Two important changes in the 17<sup>th</sup> edition are; use of "*Ibid*" for repeated notes is discouraged (*[CMOS](https://www.chicagomanualofstyle.org/book/ed17/part3/ch14/psec034.html)* 14.34) and the 3-em dash is no longer recommended to replace author names with multiple bibliography entries (*[CMOS](https://www.chicagomanualofstyle.org/book/ed17/part3/ch14/psec067.html)* 14.67).

### <span id="page-1-2"></span>**Academic integrity**

Plagiarism is defined as "the use and submission of another's words, ideas, results, work or processes without providing appropriate acknowledgement."<sup>1</sup> Every student should be familiar with MacEwan University's [academic integrity policy.](https://www.macewan.ca/contribute/groups/public/documents/policy/zwdf/cg9s/~edisp/student_acad_integ_policy.pdf) Plagiarism is academic misconduct **whether you intend to do it or not**, so you must properly cite all words, ideas and images that are not your own. Proper citing practices include clear distinction between your own words and quoted passages, appropriate paraphrasing of ideas that does not borrow the syntax or phrasing of the original source, and citations that clearly show where all quoted and paraphrased material was sourced from. See *[CMOS](https://www.chicagomanualofstyle.org/book/ed17/part3/ch14/psec001.html)* 14.1 for information on why you should cite your sources.

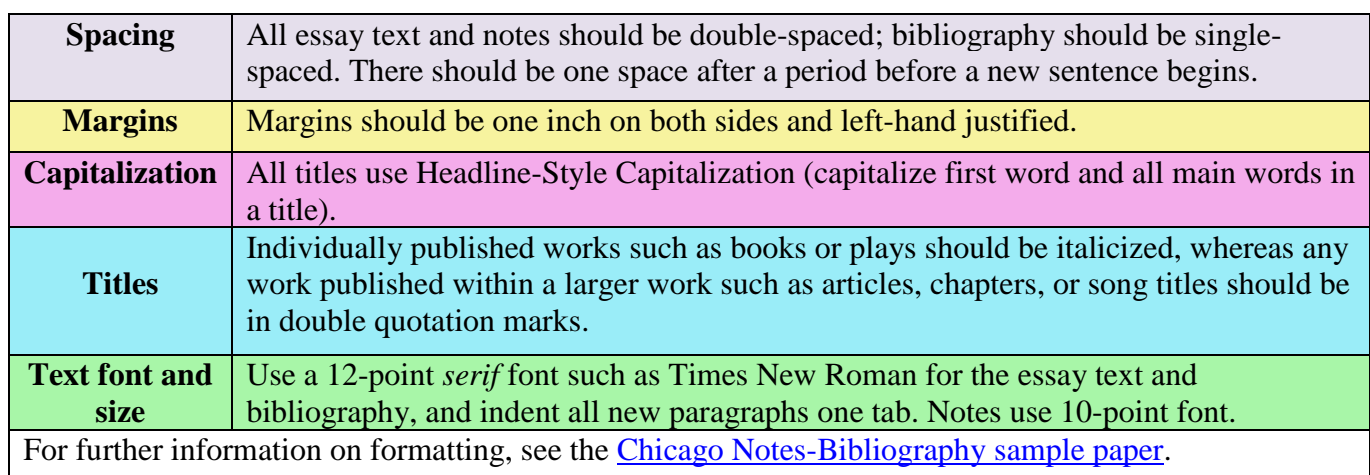

# <span id="page-1-3"></span>**General formatting**

<span id="page-1-4"></span> $\overline{a}$ 

<https://www.macewan.ca/wcm/StudentAffairs/AcademicIntegrity/ToolsResources/index.htm>

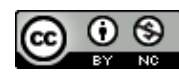

<sup>&</sup>lt;sup>1</sup> "Plagiarism," MacEwan University Academic Integrity Tools and Resources, MacEwan University, Accessed July 30, 2019,

### **Documenting sources**

Chicago Notes-Bibliography uses footnotes that should appear at the bottom of each page, or endnotes that should appear at the end of the paper. Footnotes are used to indicate the source of a quotation or paraphrase, and they may include brief discussion or clarification of an idea. Endnotes are also used to indicate the sources of quotations and paraphrases, but they are usually reserved for lengthy scholarly pieces that also include a lot of additional,

complex discussion. **For most undergraduate student essays, footnotes are preferred, but be sure to ask your instructors about their preferences.**

All notes should be consecutively numbered, with the numbers in the text corresponding with the numbers in the notes. Microsoft Word and Google Docs both have simple ways of inserting notes so that they are formatted automatically and so that numbering is adjusted properly as you make any additions or omissions to your notes. Click [here](https://support.office.com/en-us/article/insert-footnotes-and-endnotes-61f3fb1a-4717-414c-9a8f-015a5f3ff4cb) for instructions on how to insert a note in Microsoft Word.

# <span id="page-2-0"></span>**Quotations**

A quotation is when you use the exact words from a source, enclosing them in quotation marks and including a citation (in this case, a note). Quotations should be integrated into your writing according to one of the three following conventions:

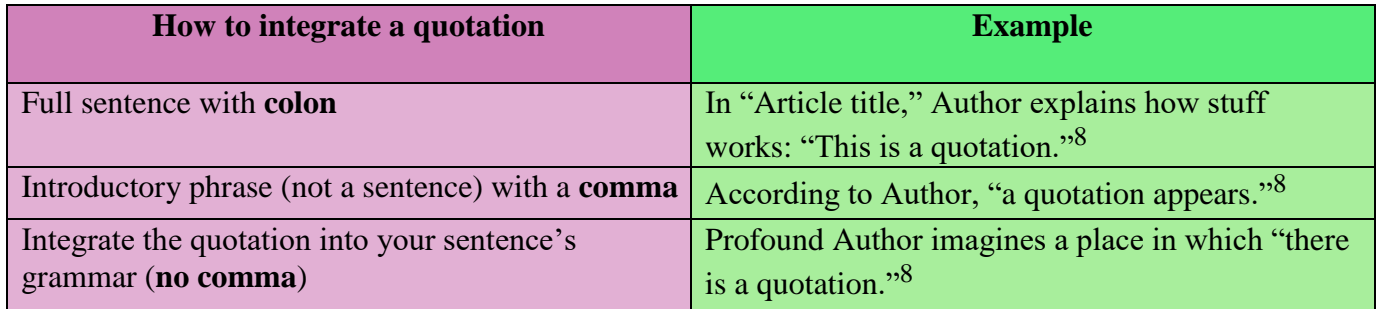

### <span id="page-2-1"></span>**Indirect citing/citations taken from secondary sources**

An indirect citation is when another source that is quoted within an author's text is used. When you are using sources, the expectation is that you have the full context and understanding of anything you are citing. This means that you should have examined the work yourself; thus, **indirect citations are discouraged** (*[CMOS](https://www.chicagomanualofstyle.org/book/ed17/part3/ch14/psec260.html)* 14.260). In rare cases where you cannot find the original source yourself, you can use a note where both sources are cited (original first) with "quoted in" between them. You will also include the page number of the original source and the page number from where it is quoted. For example:

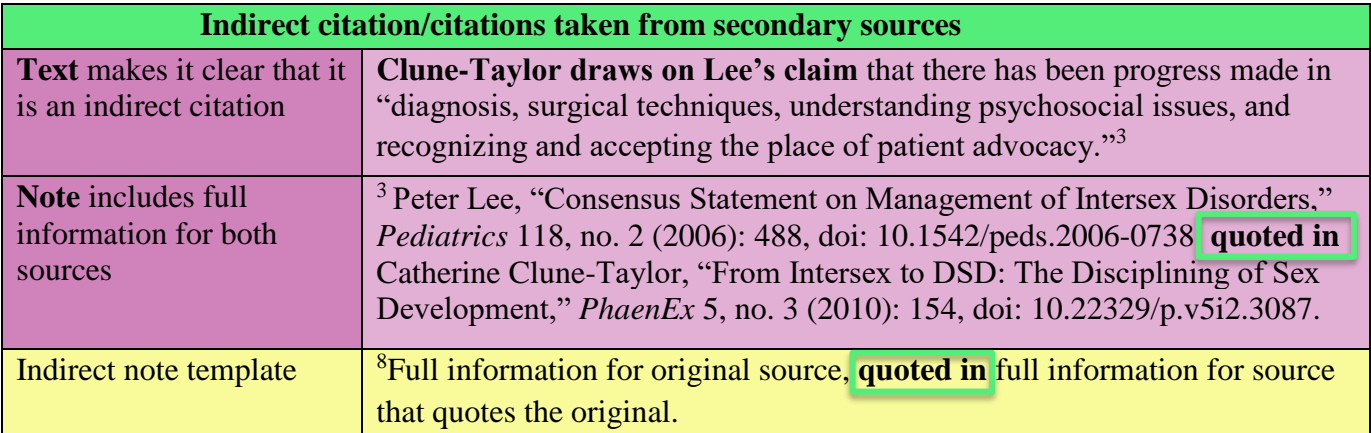

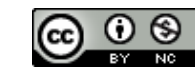

# **Modifying quotations to integrate into your writing**

Quotations will not always seamlessly fit into your writing. You will often have to make changes to what you are quoting so that it works stylistically and provides adequate context for your reader. It is important to preserve the meaning of what you are quoting when you make changes to a quotation. To modify or add words, you must use square brackets; to omit words, you use ellipses. For rules on the use of ellipses or square brackets, see *[CMOS](https://www.chicagomanualofstyle.org/book/ed17/part2/ch13/psec050.html)* 13.50, *[CMOS](https://www.chicagomanualofstyle.org/book/ed17/part2/ch06/psec099.html)* 6.99, and *[CMOS](https://www.chicagomanualofstyle.org/book/ed17/part2/ch13/psec058.html)* 13.58.

#### <span id="page-3-0"></span>**Examples of writing with modifications:**

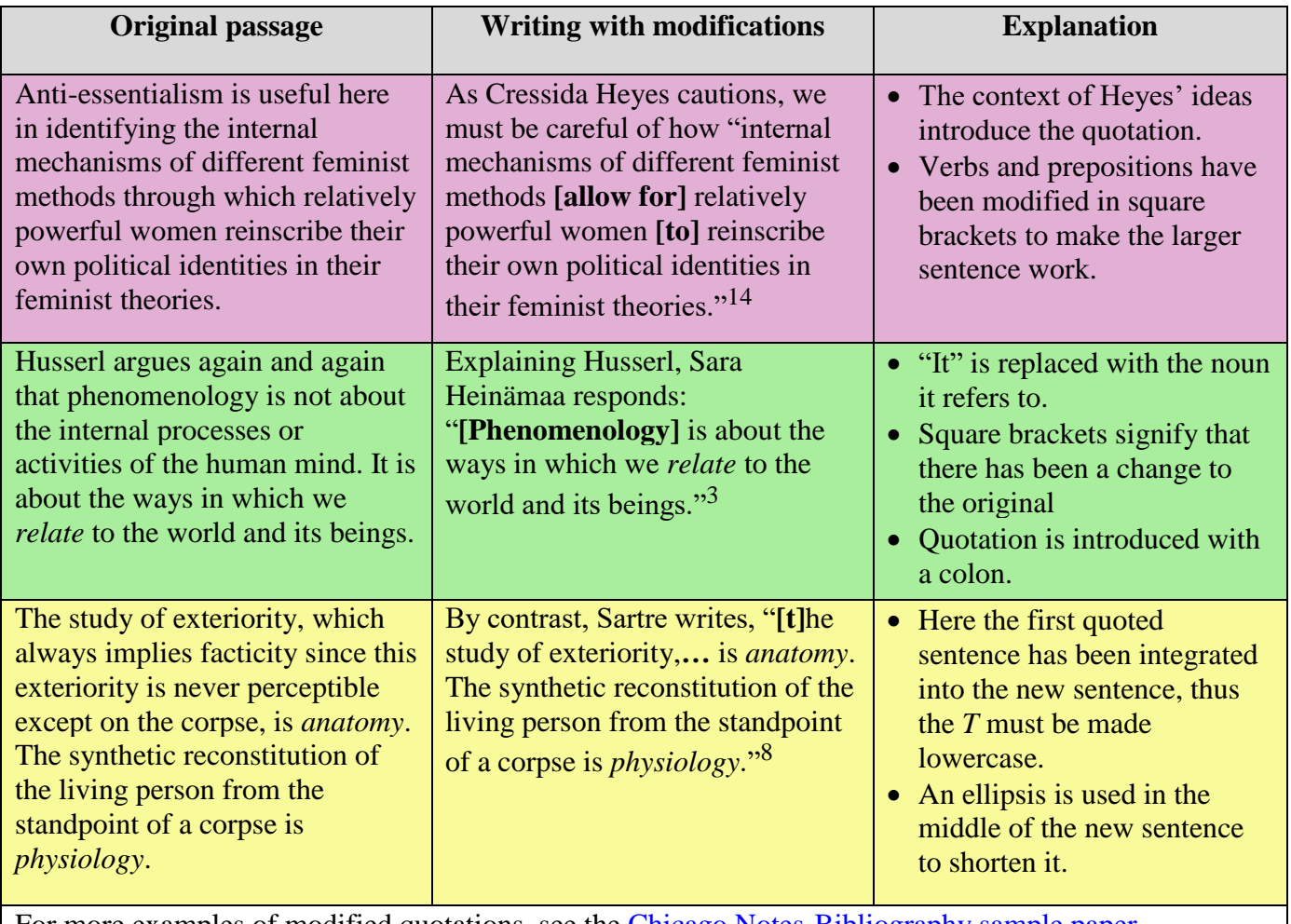

<span id="page-3-1"></span>For more examples of modified quotations, see the [Chicago Notes-Bibliography sample paper.](#page-16-0)

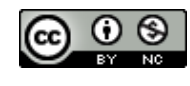

### **Quotations that contain quotation marks**

Sometimes the material you want to quote already contains quotation marks. Since you will be using double quotation marks to signify when you are quoting, you will use **single quotation marks around the existing quotation**. For rules on how to change quotation marks, see *[CMOS](https://www.chicagomanualofstyle.org/book/ed17/part2/ch13/psec030.html)* 13.30.

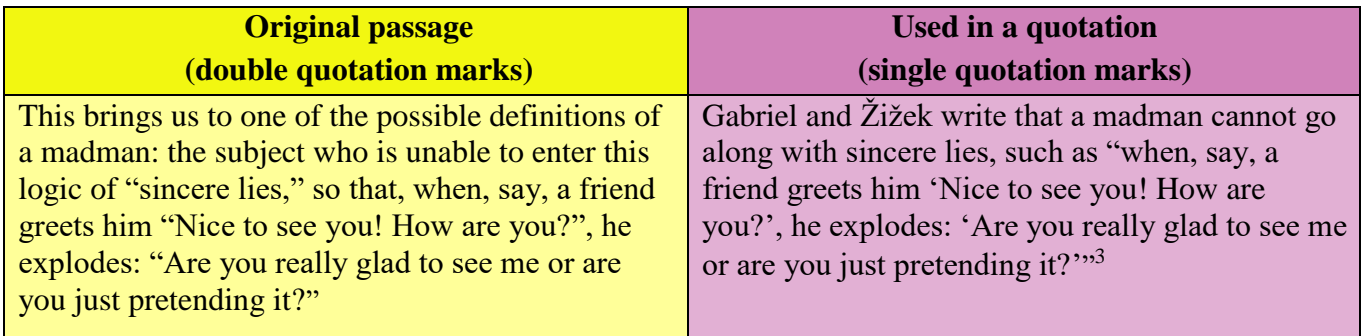

# <span id="page-4-0"></span>**Block quotations**

*CMOS* defines long quotations as any quotation larger than 100 words. You should ask your instructor how they define a long quotation in case they have different expectations. The entire quoted passage is **indented** one tab from the margin, **single-spaced**, **does not contain quotation marks** and is followed by a note. For more information, see *[CMOS](https://www.chicagomanualofstyle.org/book/ed17/part2/ch13/psec010.html)* 13.10 and *[CMOS](https://www.chicagomanualofstyle.org/book/ed17/part2/ch13/psec009.html)* 13.9. For a further example, see the [Chicago Notes-](#page-16-0)[Bibliography sample paper.](#page-16-0)

#### **Example of block quotation:**

One of Zinsser's techniques for condensing writing is to eliminate professional clutter:

Beware, then, of the long word that's no better than the short word: "assistance" (help), "numerous" (many), "facilitate" (ease), "individual" (man or woman), "remainder" (rest), "initial" (first), "implement" (do), "sufficient" (enough), "attempt" (try), "referred to as" (called) and hundreds nore....They are all weeds that will smother what you write. Don't dialogue with someone you can talk to. Don't interface with anybody.<sup>1</sup>

<span id="page-4-1"></span>Passage is single-spaced and indented one tab from the left.

Block quotation does not have double quotation marks around it, thus the double quotation marks used by the original author have been retained.

The footnote comes after the period.

Four periods are an ellipsis plus a period, which signifies an omission and a sentence break.

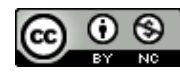

# **Paraphrases**

A paraphrase is an expression of an author's ideas in your own words. Much of what you will be doing when you write a research paper is capturing the ideas of others to build your argument, and when doing so, you will want to rephrase these ideas into your own words to maintain flow in your writing and to demonstrate that you've fully understood what you've read. To maintain academic integrity and avoid plagiarism, you should cite every sentence that contains information that is not common knowledge or your own original idea.

Paraphrases should avoid "patchwriting", which is when only some words have been changed but the grammar and structure of the original text is the same. Patchwriting is plagiarism even if you cite your source because you have presented the expression of ideas as if you created the grammar and syntax. See *[CMOS](https://www.chicagomanualofstyle.org/book/ed17/part2/ch13/psec004.html)* 13.4 for more information on paraphrasing.

# <span id="page-5-0"></span>**Part Two: Notes and Bibliography**

#### <span id="page-5-1"></span>**Creating footnotes or endnotes**

For the basic structure of a note, see *[CMOS](https://www.chicagomanualofstyle.org/book/ed17/part3/ch14/psec020.html)* 14.20. To create a footnote or endnote, place a number in superscript  $(e.g.,<sup>1</sup>)$  at the end of the quotation or paraphrase. This number corresponds to a footnote at the bottom of the page or an endnote at the end of your paper where you enter the source information. Your word processor should have a reference function that allows you to enter and edit notes easily. (For a brief tutorial showing how this is done in Microsoft Word, [click here.](https://support.office.com/en-us/article/insert-footnotes-and-endnotes-61f3fb1a-4717-414c-9a8f-015a5f3ff4cb)) Notes should be double-spaced (see *[CMOS](https://www.chicagomanualofstyle.org/book/ed17/part1/ch02/psec022.html)* 2.22).

### <span id="page-5-2"></span>**First note and subsequent/shortened note**

The first note for a new source has complete information about the source, but you can use a shortened note in subsequent references. A subsequent/shortened note contains the author's last name, a shortened title, and a page number. See *[CMOS](https://www.chicagomanualofstyle.org/book/ed17/part3/ch14/psec029.html)* 14.29 for the rationale for shortened notes and *[CMOS](https://www.chicagomanualofstyle.org/book/ed17/part3/ch14/psec030.html)* 14.30 on how to shorten notes.

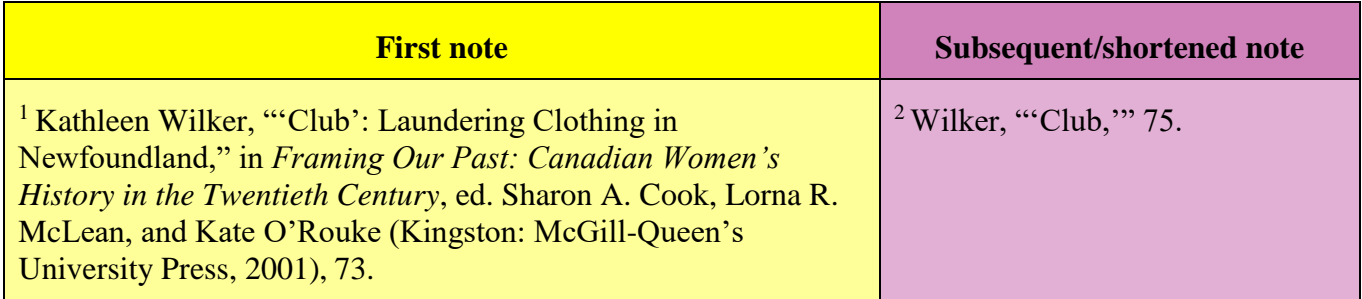

# <span id="page-5-3"></span>**Building your bibliography page**

The bibliography page is a collection of **all the sources** you cite in your paper. The entries are arranged in alphabetical order by last name of the author. The author is the first element of your bibliography entry, followed by a title, other contributors, publication information, a date, and an URL for online sources (see the section on [note format and bibliography entries by category](#page-7-1) for examples). In disciplines where your reader would prefer to distinguish between different types of sources at a glance, such as between primary and secondary sources, *CMOS* recommends that you divide your bibliography into sections (*[CMOS](https://www.chicagomanualofstyle.org/book/ed17/part3/ch14/psec063.html)* 14.63), but it is recommended that students always check with their instructors to clarify such expectations. For further information on the bibliography page, see *[CMOS](https://www.chicagomanualofstyle.org/book/ed17/part3/ch14/psec062.html)* 14.62.

<span id="page-5-4"></span>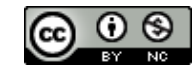

# **Single or multiple authors**

Author names appear in standard order in a note (i.e., First Name Last Name), but they are inverted (i.e., Last Name, First Name) in a bibliography entry. For a general discussion of the rules for authors, see *[CMOS](https://www.chicagomanualofstyle.org/book/ed17/part3/ch14/psec072.html)* 14.72. If there is no author, generally the title stands in for the author's spot (*[CMOS](https://www.chicagomanualofstyle.org/book/ed17/part3/ch14/psec079.html)* 14.79). If the author is an organization, generally the organization stands in for the author's spot (*[CMOS](https://www.chicagomanualofstyle.org/book/ed17/part3/ch14/psec084.html)* 14.84). The following chart explains the rules that apply when there are varying numbers of authors.

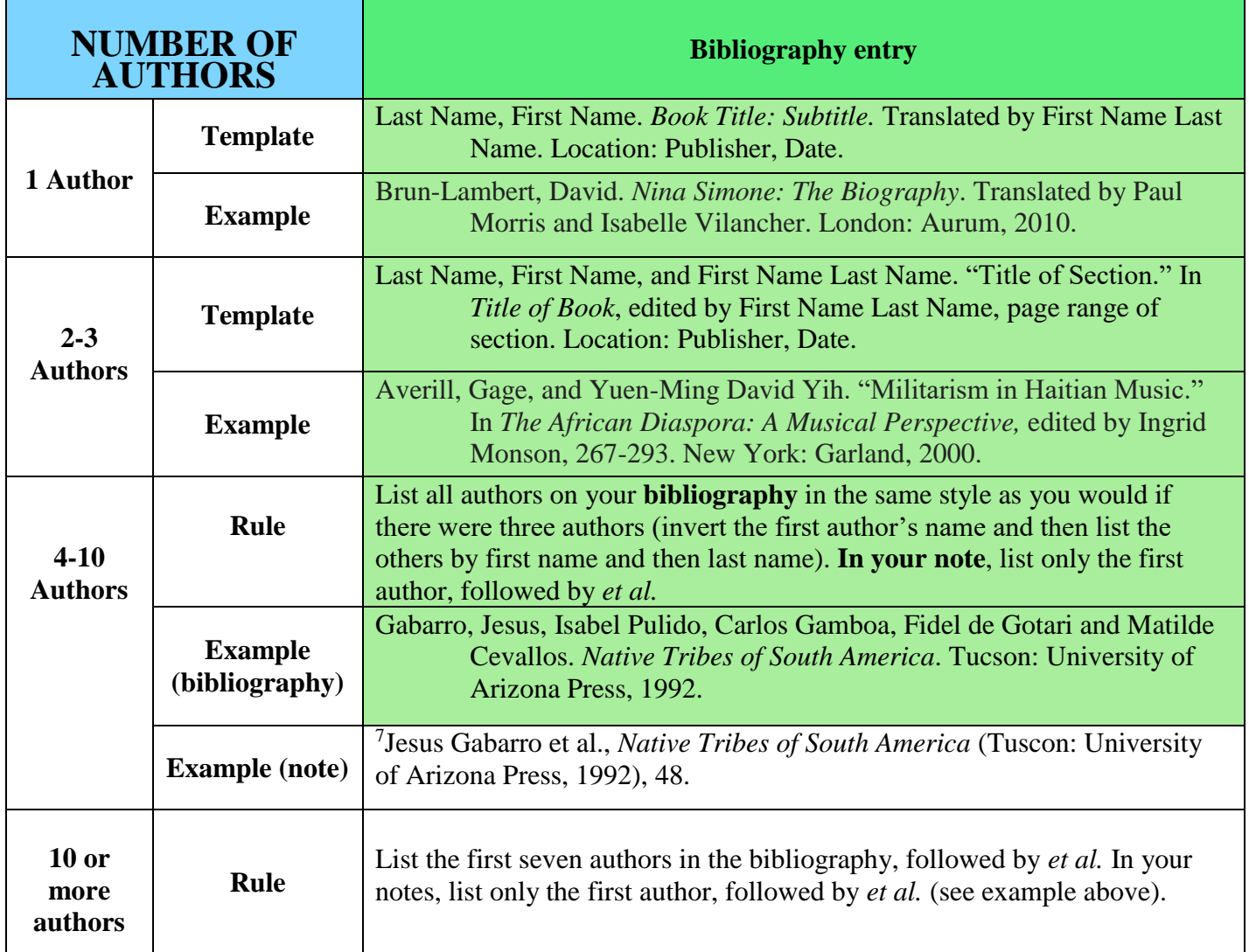

<span id="page-6-0"></span>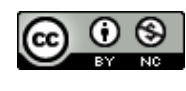

#### **Multiple works by the same author**

Multiple works by the same author are organized alphabetically by title of work (*[CMOS](https://www.chicagomanualofstyle.org/book/ed17/part3/ch14/psec065.html)* 14.65).

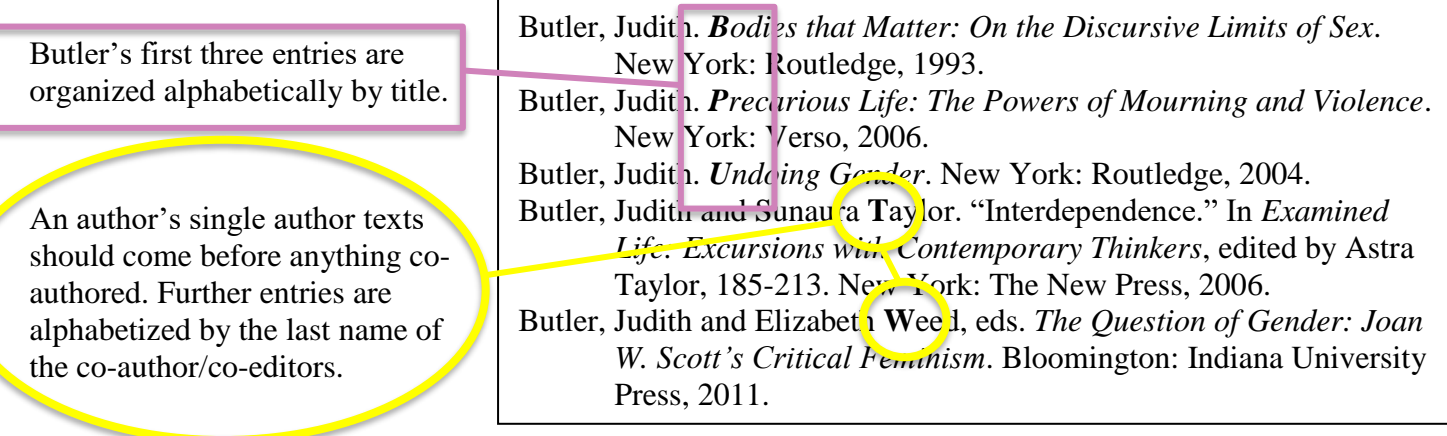

## <span id="page-7-0"></span>**Publication information**

The city of publication is included in your bibliography entry. If more than one location is listed, choose the first one listed and include an abbreviated province or state name only if there is ambiguity between city names. If the publishing house includes the state, province, or country name, then you do not need to include it again (i.e., avoid doubling up). The following chart explains how to include publication information (*CMOS* [14.129\)](https://www.chicagomanualofstyle.org/book/ed17/part3/ch14/psec129.html).

<span id="page-7-1"></span>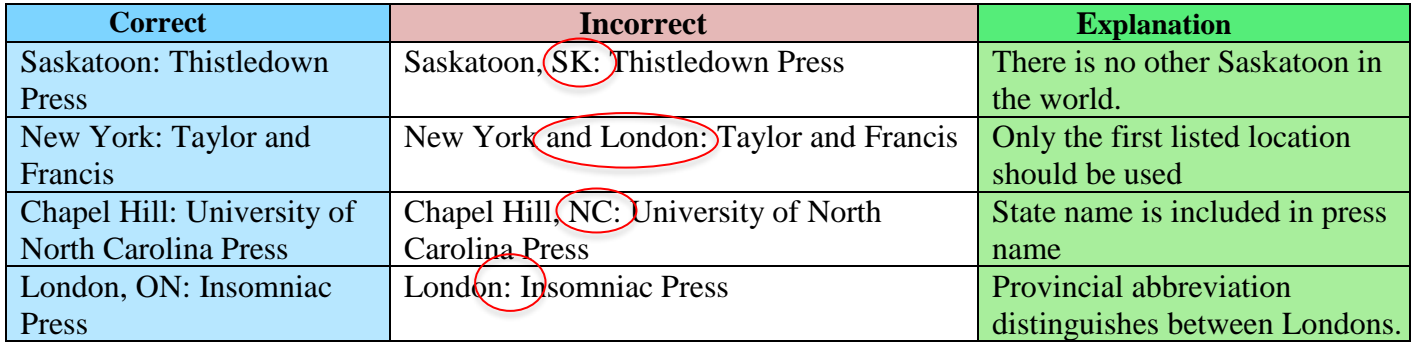

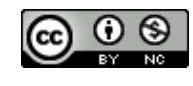

# <span id="page-8-0"></span>**Note format and bibliography entries by category**

#### **1. Books**

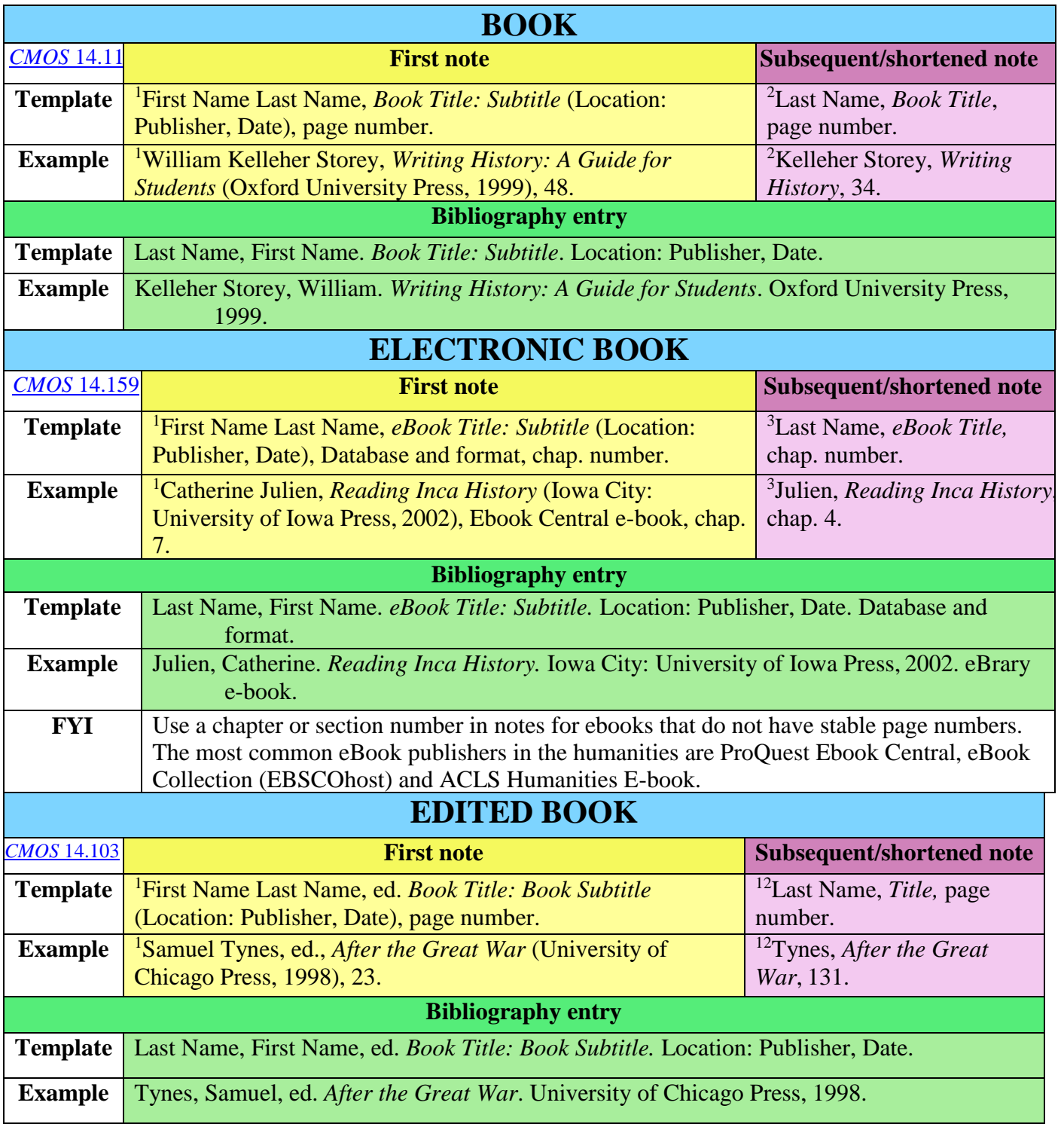

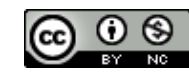

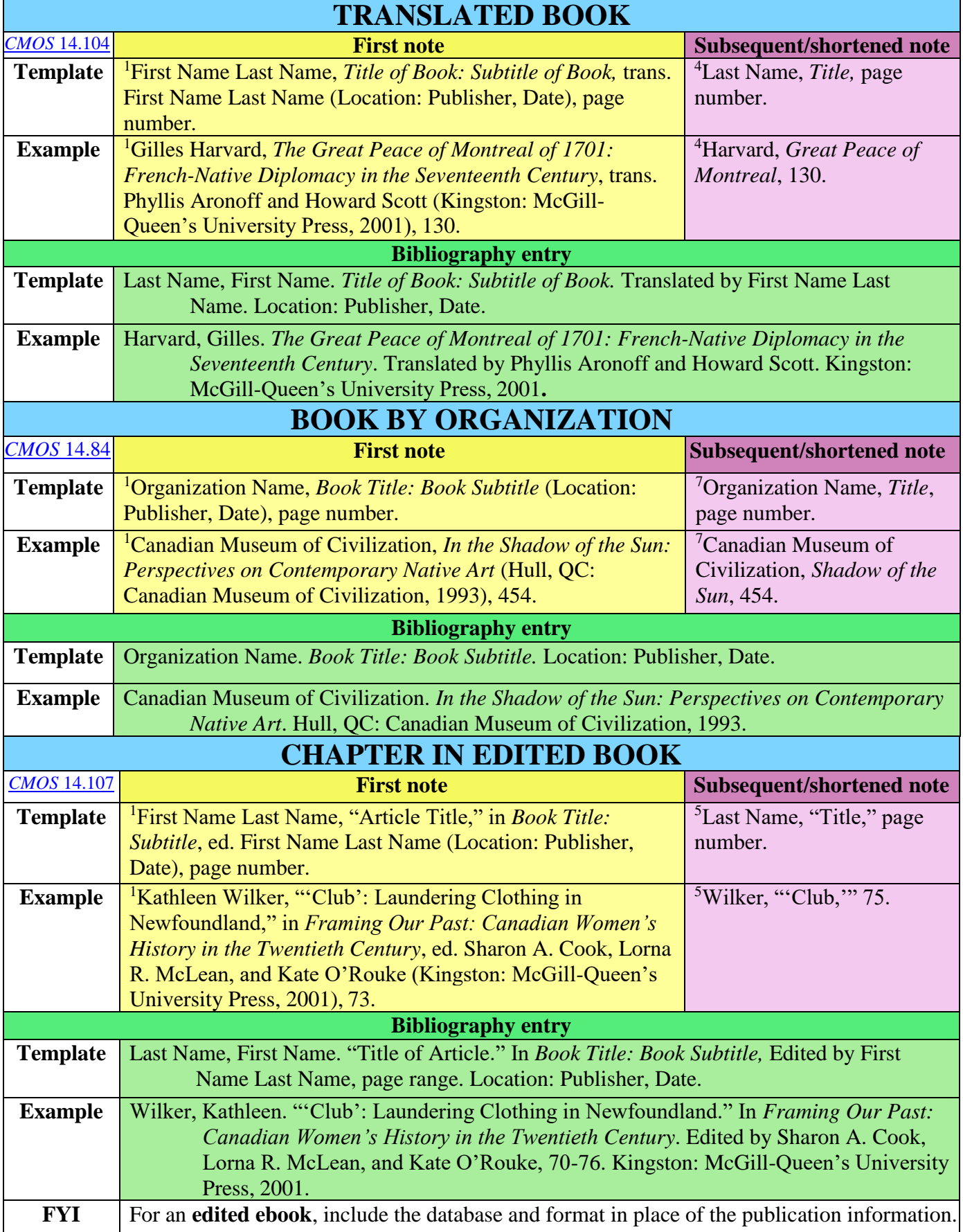

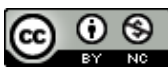

# <span id="page-10-0"></span>**2. Periodicals (Journals, Magazines, Newspapers)**

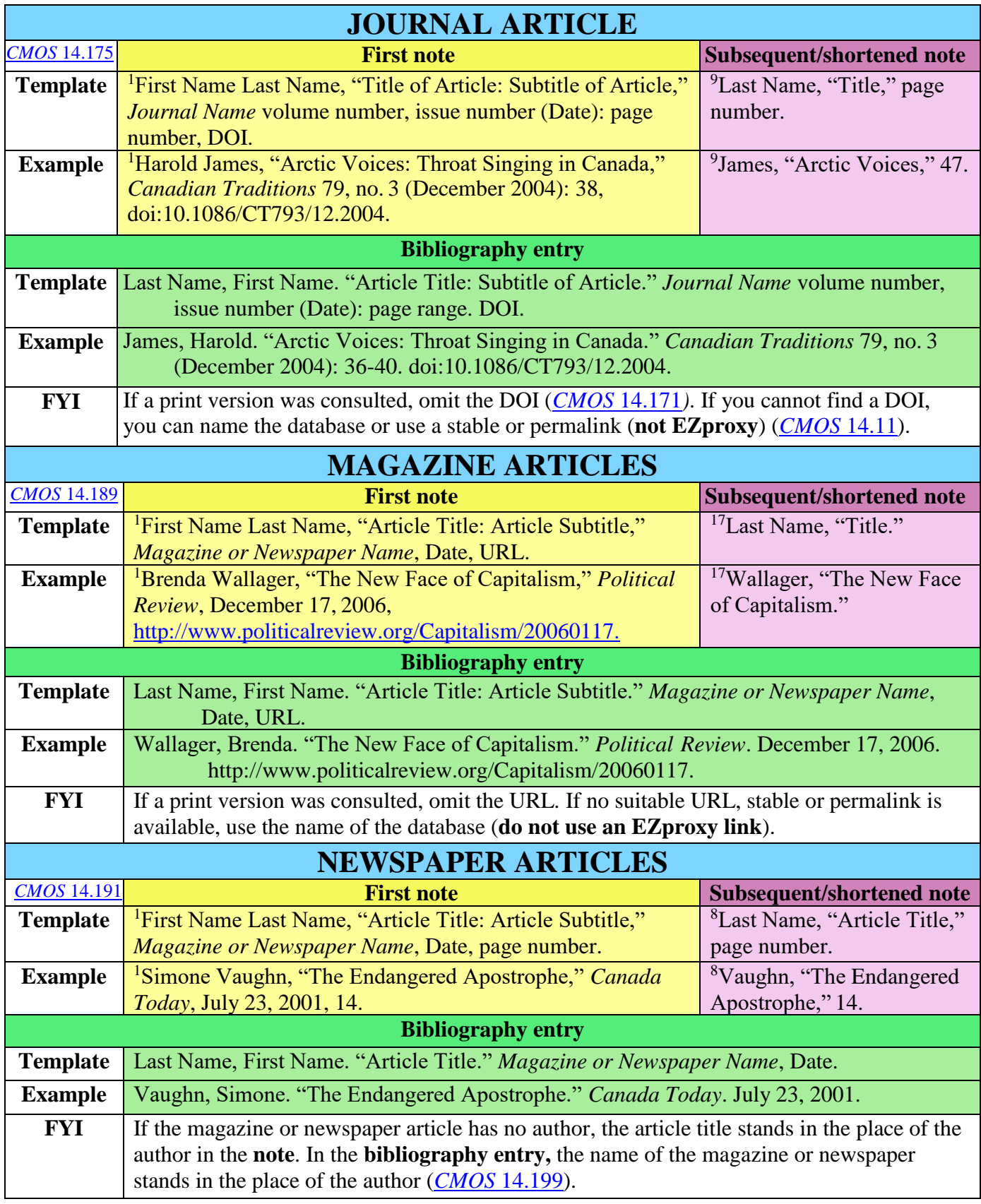

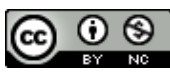

# <span id="page-11-0"></span>**3. Reference works**

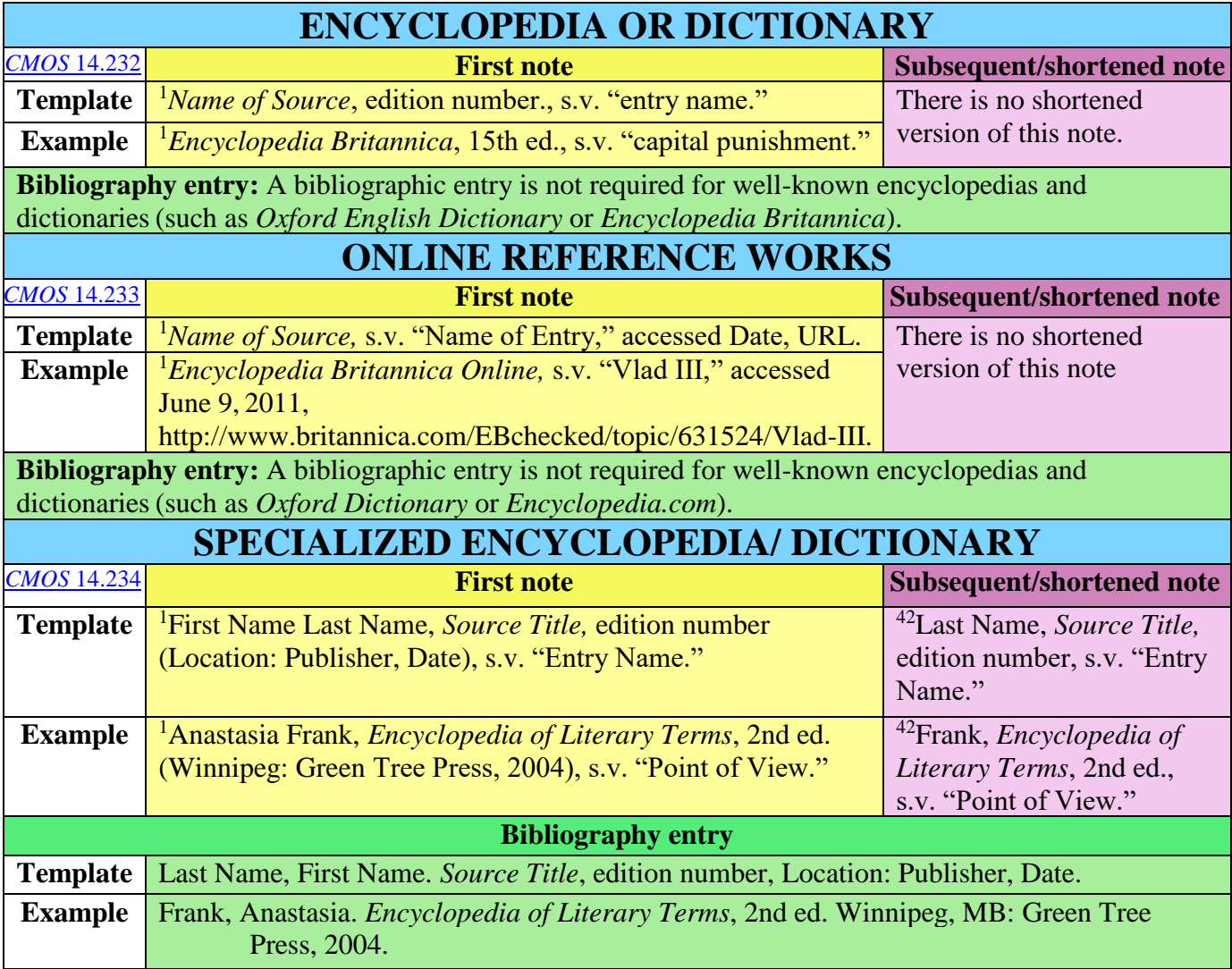

# <span id="page-11-1"></span>**4. Scriptural/Classical Greek and Latin references**

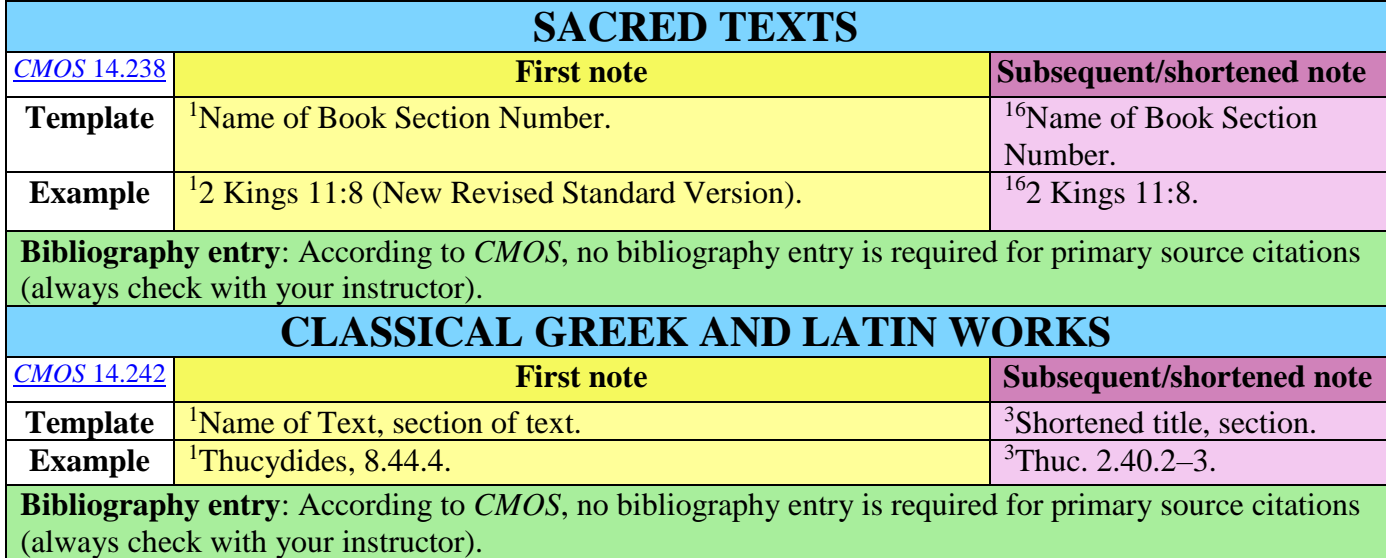

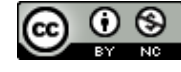

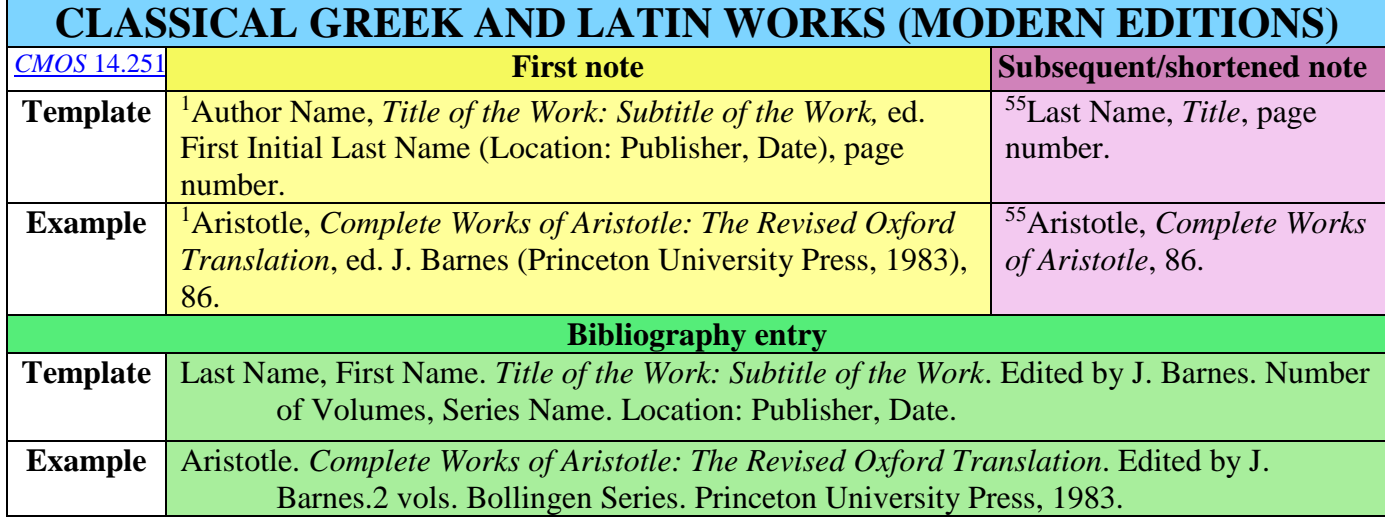

## <span id="page-12-0"></span>**5. Multimedia**

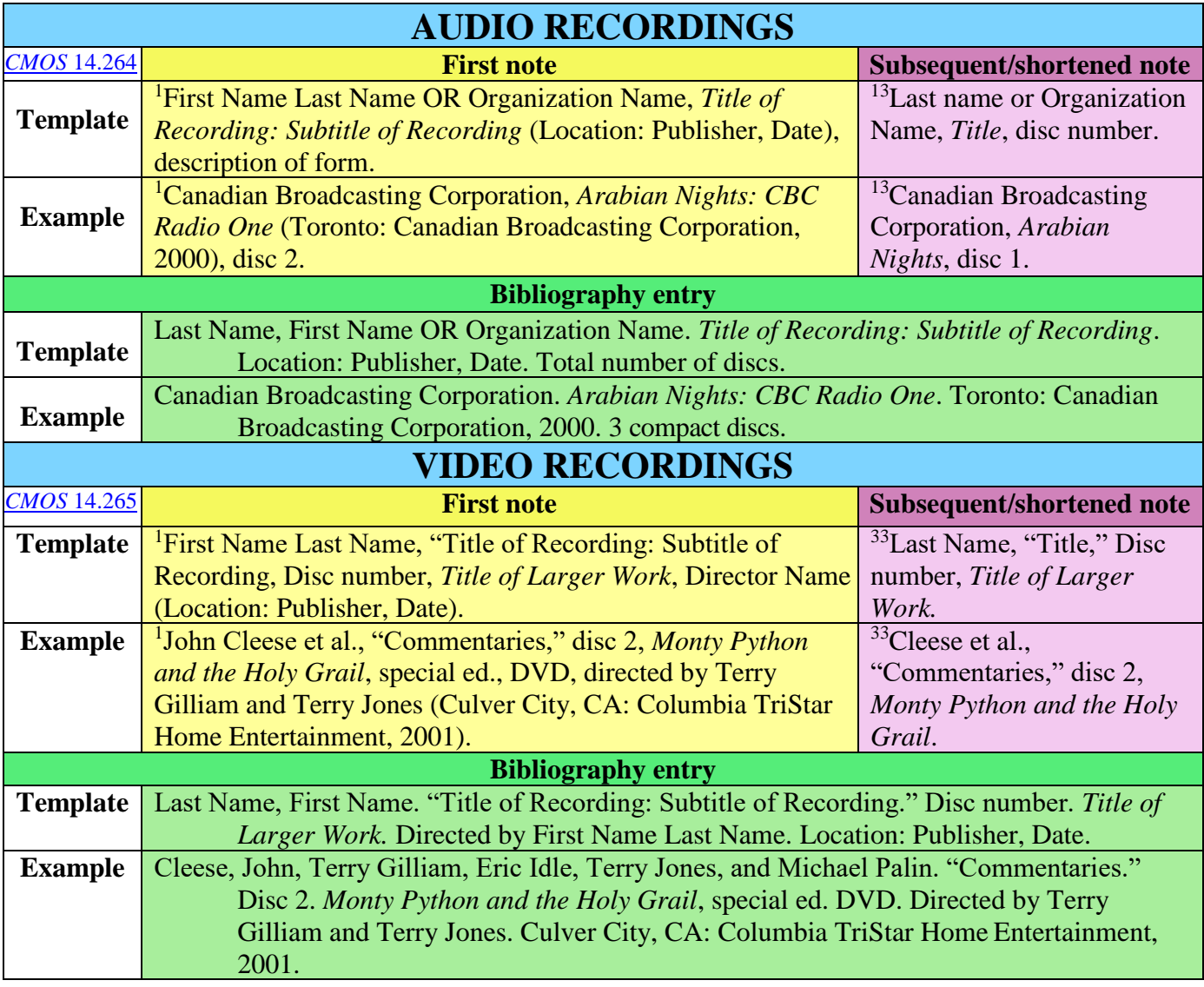

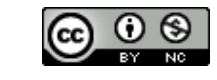

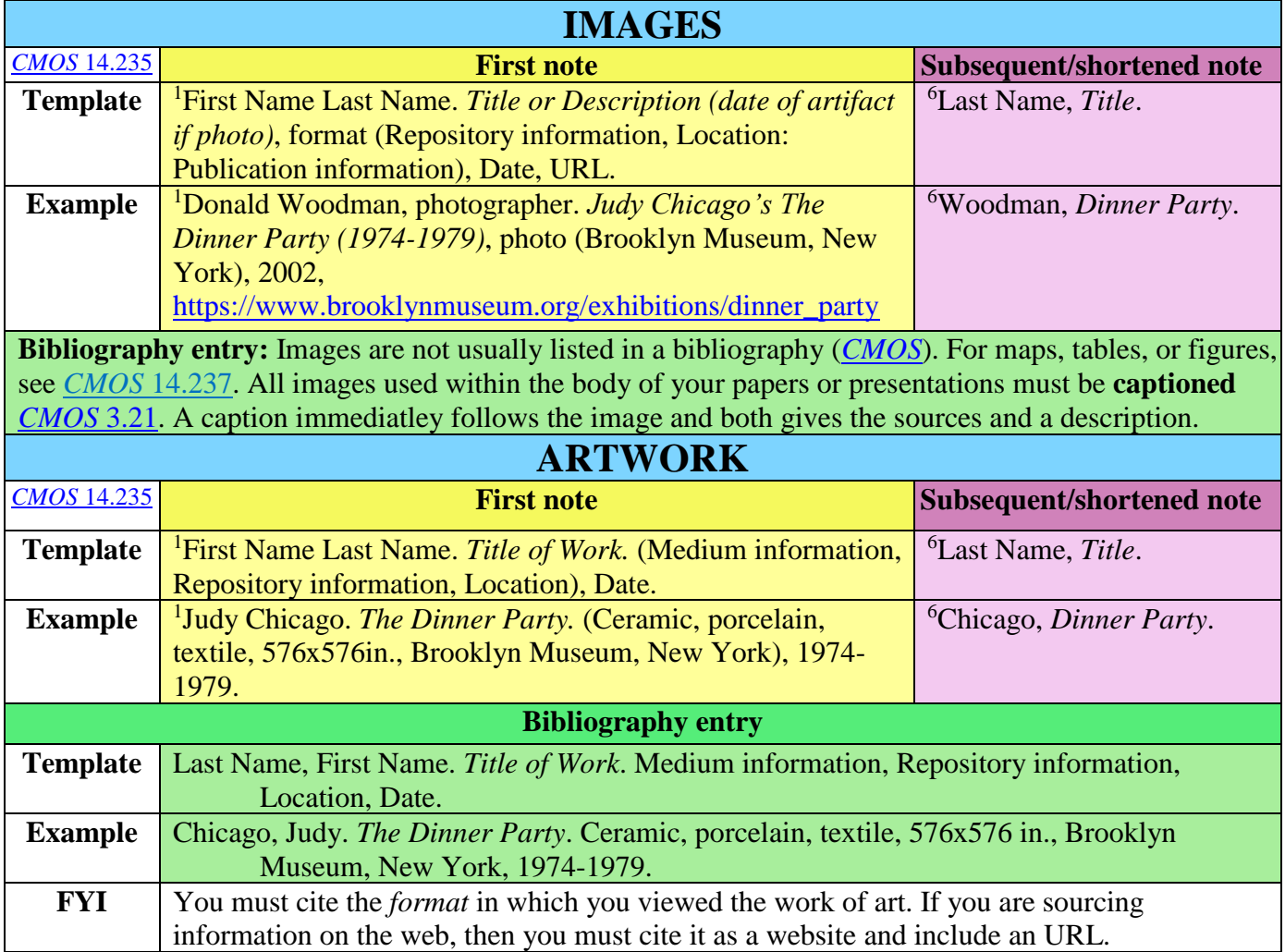

### <span id="page-13-0"></span>**6. Online sources**

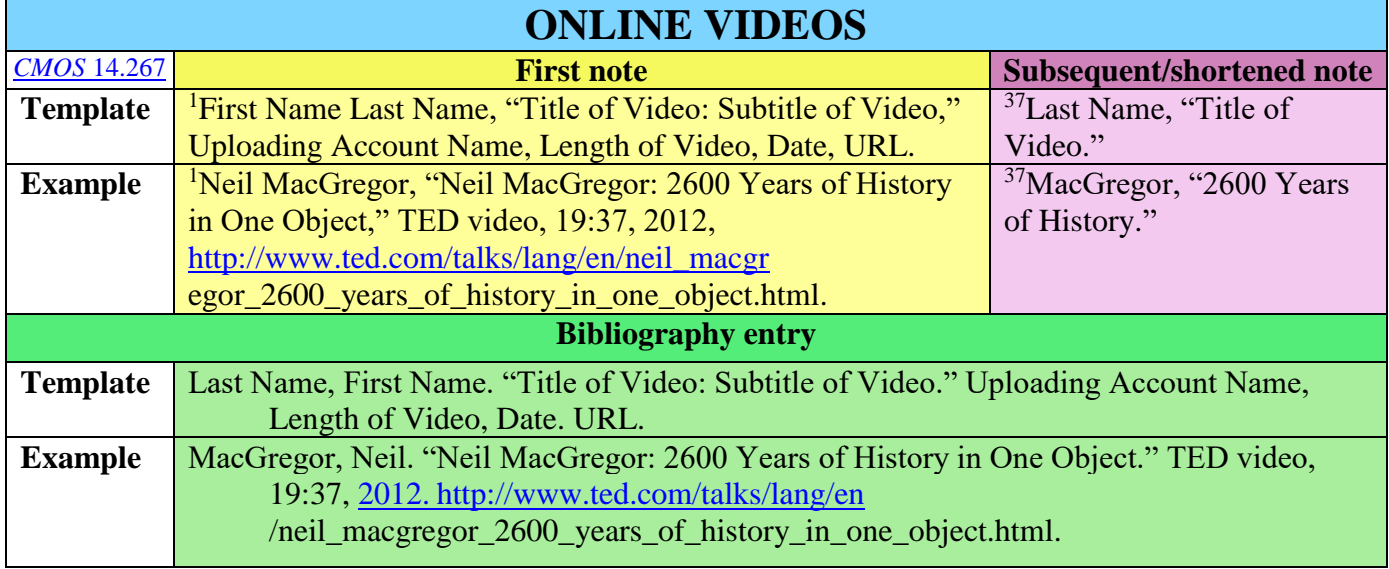

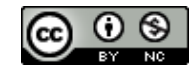

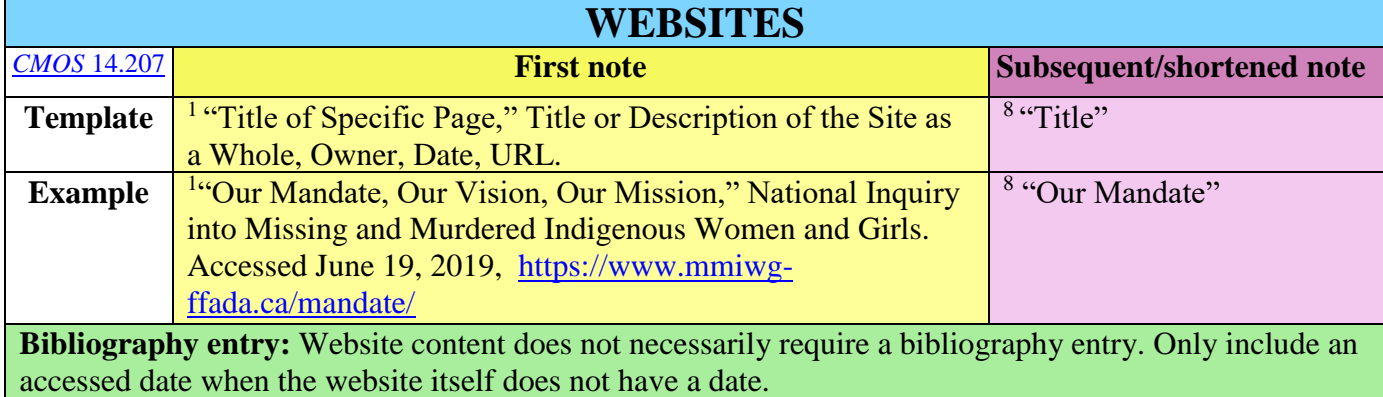

#### <span id="page-14-0"></span>**7. Other**

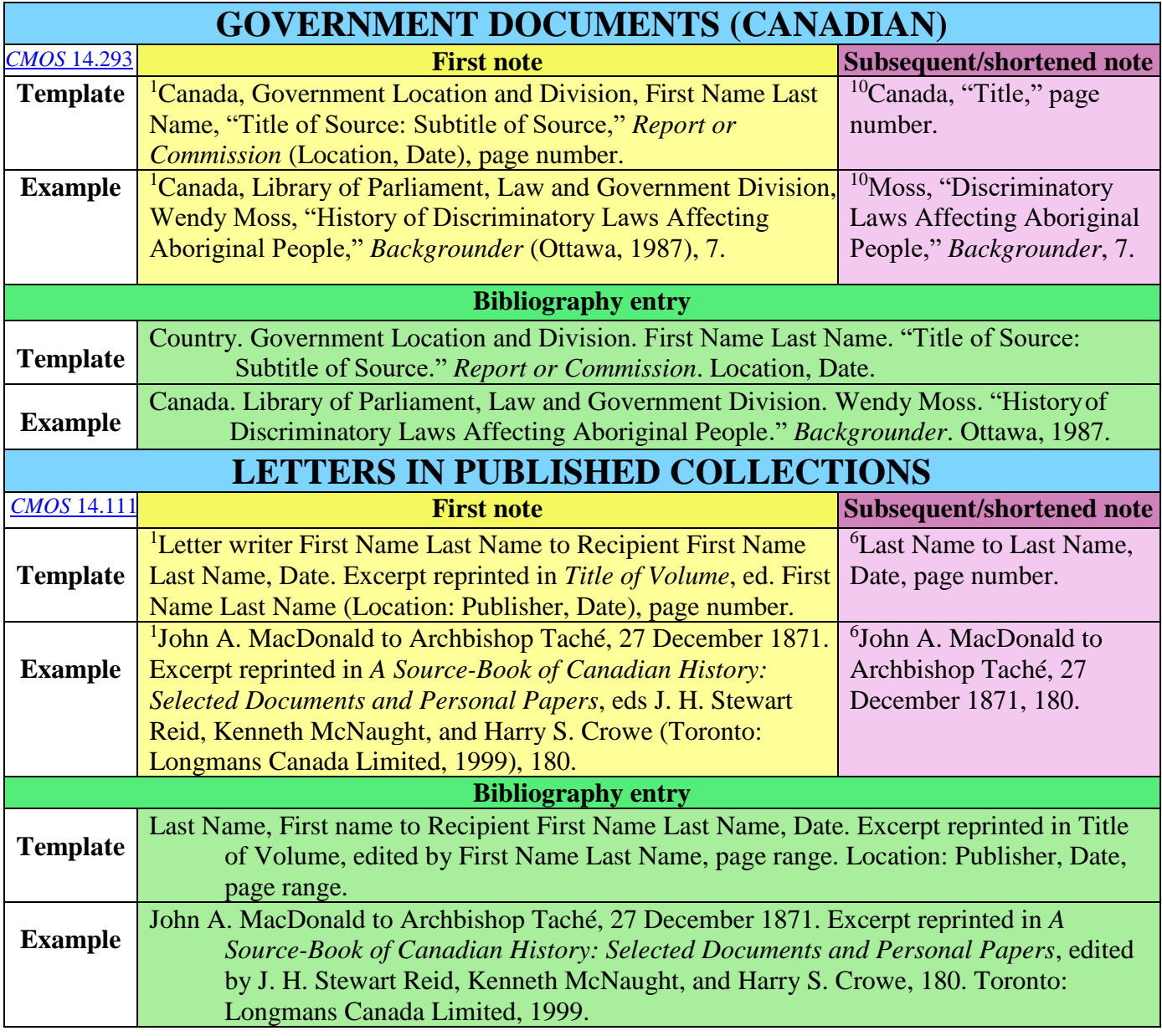

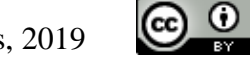

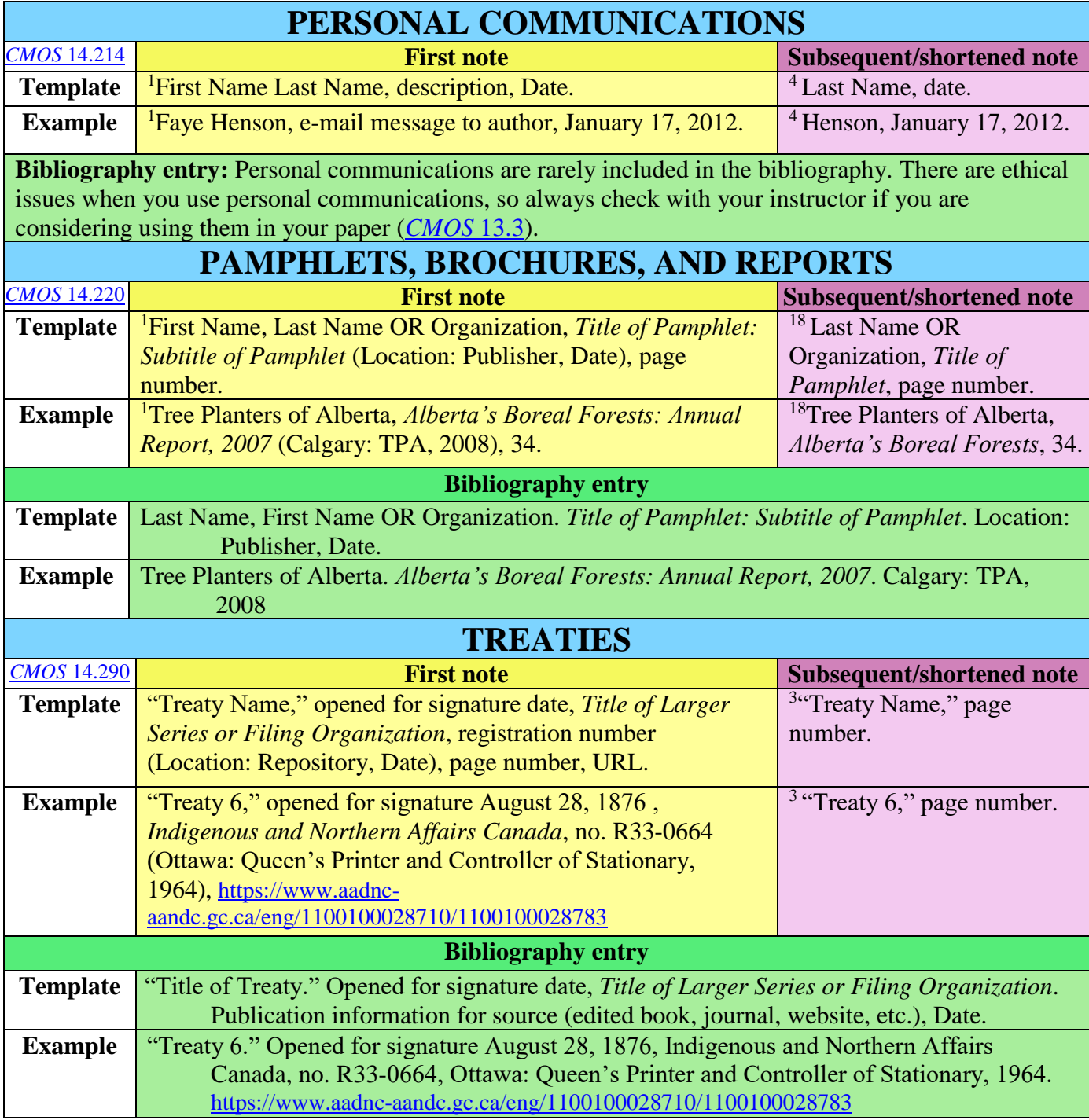

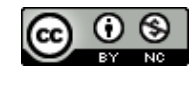

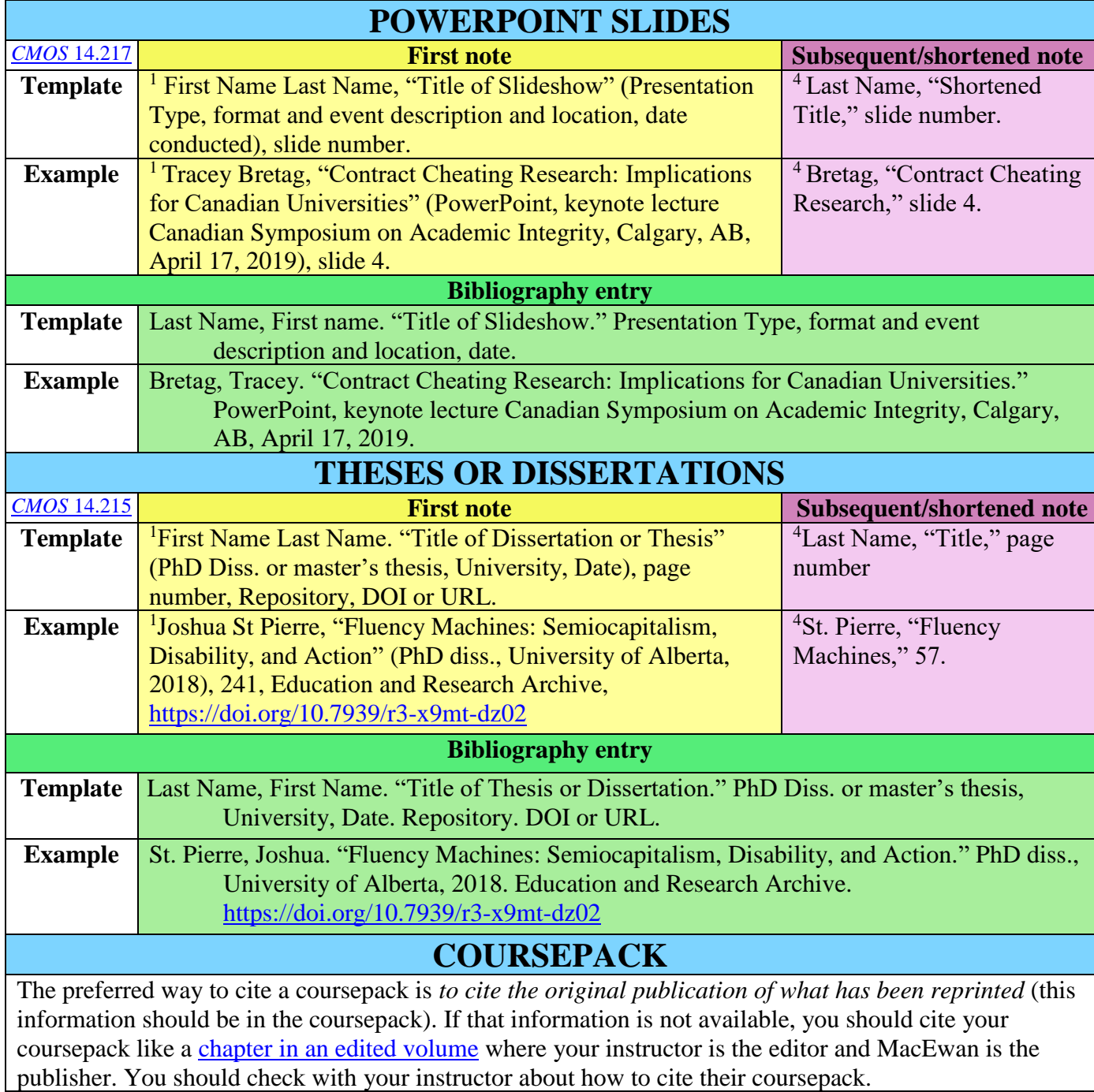

<span id="page-16-0"></span>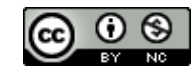

#### **Sample Paper for Chicago Style Notes-Bibliography**

Amy Halpert

PHIL 250 0P11

June 13, 2018

*CMOS* calls for a separate title page, but consult with your instructor about whether they would like a title page and how it should be formatted. You should include your name, course information, the date and a title.

Doctrines of Pain: Comparing Epictetus and Epicurus

At first glance, the philosophies of Epicurus and Epictetus can seem very different. However, Epictetus and Epicurus are actually very similar in their doctrine, and both prescribe a lifestyle that is mainly focused on pain avoidance. The key difference between them is that Epictetus believes it is not the events of life which cause us pain but our reaction to them, whereas Epicurus identifies a "pain due to wan<sup>"</sup> 2<sup>2</sup> th<sub>at</sub> must be filled to be free of pain. The doctrine that best avoids pain will follow Epictetus' statements regarding good judgement while addressing the pain due to want identified by Epicurus. This paper outlines the differences and similarities between the two philosophers and demonstrates the best doctrine of pain avoidance following their principles.

Both Epictetus and Epicurus advocate for pain avoidance rather than of the pursuit of pleasure. While Epictetus does not directly state that the goal of life should b<sub>2</sub> pain avoidance, he demonstrates it in several passages.<sup>3</sup> In *Enchiridion*, he states:

 $2^2$  Epicurus, "Letters to Menoeceus," in *Ethics: History, Theory, and Contemporary Issues,*  $4<sup>th</sup>$  ed., ed. Steven M. Cahn and Peter Markie (Oxford: Oxford University Press, 2009), 181.

 $3$  For instance, Epictetus suggests that one should "suppress desire and aversion, and.... [that] to combat some individual bad habit, one should practice the opposite behavior." Margaret Graver, "Epictetus." Stanford Encyclopedia of Philosophy*,* "Epictetus," ed. Edward N. Zalta, 2017,

Footnote numbers correspond with entries at the bottom of the page. The [first footnote](#page-5-2) to a new source is a complete entry. Footnote 6 on the next page is a shortened/subsequent version of this note

This footnote contains information from a source. In this case, a full citation follows the additional information.

MacEwan University, Student Success Services, 2019

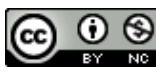

"It is better to die of hunger, so that you may be free from pain […], than to live in plenty and be troubled in mind."<sup>4</sup> Epictetus explicitly claims that it is better to die in a life devoid of pain than live in one which contains pain, and further claims that other goods are instrumental only to the end of living without pain. According to Epictetus, "what disturbs men's mind is not events but their judgement of events."<sup>5</sup> So, if we will only that the world unfolds as it does, then we will avoid the pain of having our

expectations unmet and find peace. These quotes demonstrate that for Epictetus, what matters most is pain avoidance – all other goods are inferior.

However, it at first appears that Epicurus' philosophy is not about pain

avoidance but rather the pursuit of pleasure. As he writes in "Letter to Menoeceus":

[We] recognize pleasure as the first good innate in us, and from pleasure we begin every act of choice and avoidance, and to pleasure we return again, using the feeling as the standard by which we judge every good. And since pleasure is the first good and natural to us, for this very reason we do not choose every pleasure, but sometimes we pass over many pleasures, when greater discomfort accrues to us.<sup>6</sup>

Epicurus' thoughts regarding "pain due to want"<sup>7</sup> suggest that he is more focused on

pain avoidance. He writes: "For it is then that we have need of pleasure, when we feel pain owing to the absence of pleasure; (but when we do not feel pain), we no longer need pleasure."<sup>8</sup> Epicurus suggests that the value of pleasure is that it removes pain –

https://plato.stanford.edu/entries/epictetus/#MinBod

<sup>4</sup> Epictetus, "Enchiridion," in *Ethics: History, Theory, and Contemporary Issues,* 4 th ed., ed. Steven M.

Cahn and Peter Markie (Oxford: Oxford University Press, 2009), 185.

- <sup>5</sup> Epictetus, "Enchiridion," 184.
- <sup>6</sup> Epicurus, "Letter to Menoeceus," 181.
- <sup>7</sup> Epicurus, "Letter to Menoeceus," 181.
- <sup>8</sup> Epicurus, "Letter to Menoeceus," 180.

4 and 5 are [subsequent/shortened](#page-5-2)  [notes.](#page-5-2) Both references have already appeared in full form (notes 1 and 3).

MacEwan University, Student Success Services, 2019

l

"enters") and are indented one tab. See [general](#page-1-3)  [formatting](#page-1-3) for more information.

Paragraphs begin on the next line (no added

Paragraph continues with a double-space without an indent. In rare cases where you end a paragraph on a [block quotation,](#page-4-0) you would indent your new paragraph.

The ellipsis plus period signifies a sentence break has been omitted and the square brackets contain a modification to condense the quotation. See [further examples of](#page-3-0)  [modifying](#page-3-0)  [quotations.](#page-3-0)

once the pain is gone, we no longer need pleasure. Epicurus' thoughts on the limits of pleasure reaffirm this idea: "the pleasure in the flesh is not increased, when once the pain due to want is removed, but it is only varied…. [and therefore] infinite time contains no greater pleasure than limited time."<sup>9</sup> Thus, pleasure only increases happiness to the point where it removes pain. Then, it simply varies the pleasure we feel, but does not add to it.<sup>10</sup> A longer life thus entails the possibility of more pain, which pleasure can remedy, but dying contains no pain at all and is thus equal to a life of pleasure.

Both footnotes are for [paraphrases.](#page-4-1) These are ideas captured from a source in one's own grammar and syntax.

To summarize, Epicurus and Epictetus agree that we should order our lives around pain avoidance, but they differ in what sources they attribute the causes of pain to. Epicurus identifies pains that are caused due to want of pleasures, and so he prescribes pursuing the minimum amount of pleasures.<sup>11</sup> While Epictetus seems focused only on pains of the soul, pains of the body exist as well, and should also be considered. As such, combining the insights of both Epicurus and Epictetus, results in a doctrine of pain avoidance that avoids more pain together than either of the two do in solitude.

<sup>9</sup> Epicurus, "Leading Doctrines," in *Ethics: History, Theory, and Contemporary Issues*, 4<sup>th</sup> ed., ed. Steven

Author introduces a new work by Epicurus, so they add a full footnote for the new source.

 $\overline{a}$ 

M. Cahn and Peter Markie (Oxford: Oxford University Press, 2009), 181.

<sup>10</sup> Monte Johnson. "History: Epicurus' Cure for Unhappiness." Wireless Philosophy, YouTube, August

19, 2014, 9:32, https://www.youtube.com/watch?v=E5f5smh7Keo

<sup>11</sup> Johnson, "Epicurus' Cure for Unhappiness."

MacEwan University, Student Success Services, 2019

"Bibliography" is centred in plain text.

Entries are organized alphabetically by last name. Where an [author appears more](#page-6-0)  [than once,](#page-6-0) alphabetize letterby-letter by title.

Bibliography

Epictetus. "Enchiriclion." In *Ethics: History, Theory, and Contemporary Issues*, 4<sup>th</sup> ed. edited by Steven M. Cahn and Peter Markie, 182-194. Oxford: Oxford University Press, 2009.

Epicurus. "Leading Doctrines." In *Ethics: History, Theory, and Contemporary Issues,*  4<sup>th</sup> ed., edited by Steven M. Cahn and Peter Markie, 180-182. Oxford: Oxford University I ress, 2009.

Epi curus. "Letter to Menoeceus." In *Ethics: History, Theory, and Contemporary Issues*, <sup>4th</sup> e l. edited by Steven M. Cahn and Peter Markie, 1889, Oxford: Oxford University Press, 2009.

Johnson, Monte. "History: Epicurus' Cure for Unhappiness." YouTube, Wireles Philosophy, August 19, 2014, 9:32, https://www.youtube.com/watch?v=E5f5smh7Keo

Graver, Margaret. "Epictetus." Stanford Encyclopedia of Philosophy, edited by Edward N. Zalta, April 17, 2017. https://plato.stanford.edu/entries/epi $\frac{1}{\sqrt{2}}$ us/

> Each individual chapter that is used in an [edited volume](#page-8-0) has a separate entry with the editors after the edition number and book title.

Entries are arranged using a "hanging indent." What this means is that the first line is fully adjusted left and the remaining lines are one tab in from the left. You can use your ruler function in Word to do this or there is a "hanging indent" feature in Word: Paragraph> Indents and Spacing> Special> Hanging

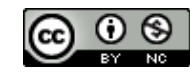